# **Style Guide**

Here are some basics for contributing on the ONAP Wiki.

**Don't worry too much over style. It is better to have good information than none at all! It can always be fixed later if you make a mistake.**

# **Headings**

The highest level is Heading 1

It is OK to have a singleton Heading at any level

Do not use a Heading (n+1) unless it is under a Heading n

# **Capitalization**

- First word on each line of a bulleted list (except for definitions in the Glossary)
	- The following are proper nouns that in many cases have a specific meaning in ONAP and should be capitalized: Application Controller
		- <sup>o</sup> Infrastructure Controller
		- <sup>o</sup> Network Controller
		- <sup>o</sup> [Offer](#)
		- $0.50201559$  $0.50201559$
		- $0.50201559$  $0.50201559$
		- [50201559](#) (note: use "service" in generic contexts; use "Service" for a Service Design & Creation tool object)
- Letters in words that are part of acronyms. See **Acronyms** treatment, below. Examples:
	- **B**usiness **S**upport **S**ystem (BSS)
	- **RE**presentational **S**tate **T**ransfer (REST)
	- **O**pen **P**latform for **NFV** (OPNFV)

## Acronyms

Write out in first instance on a page, immediately followed by the acronym in parenthesis. Then use the acronym on the rest of the page. In diagrams, if space allows, use full name. Example: Operational Support System (OSS). For plurals, add an "s" but do not use "es", such as OSSs.

**Use of "&" in acronyms:** In general, avoid. Exceptions: "AT&T" and for Release 1, "A&AI". Going forward, "AAI" is preferred.

## Currently unavailable sections and references

#### Incomplete items

Denote text that requires additional work using "<<TODO:" (easily searchable) and preferably italics:

<<TODO: explain what needs to be done>>

#### References to documents not yet available

Use the word "DocRef:", followed by the document title, within << >>:

<<DocRef: OpenECOMP User Guide>>

## Links to documents

Where linking to formal ONAP documentation, link to the specific document or section on the [ONAP readthedocs.io site.](http://onap.readthedocs.io/en/latest/index.html)

## Special text formatting

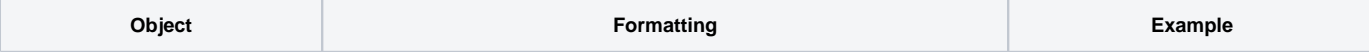

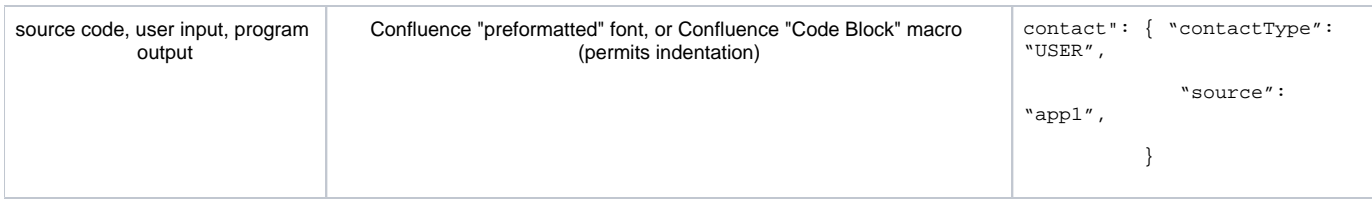

### Figure numbering and labeling

Start with Figure 1 on each page. In the Figure caption itself, use bold for the entire caption; only capitalize the first word:

#### **Figure 1. OpenECOMP architecture**

Don't use bold in the text's references to Figure n.

## Non-English phrases, abbreviations and symbols

Avoid non-English phrases, abbreviations and symbols and substitute as follows:

- e.g. "for example", "such as"
- i.e. "that is" (or rephrase)
- via "through", or sometimes "by"
- & "and"

If you DO use "e.g." and "i.e.", use commas after these.

## Keep it simple!

Try to keep sentences 25\* words or less. If very lengthy, consider rephrasing and breaking into a bulleted list.

\* Sometimes impossible but worth shooting for.